# **Aba Solicitação (CCESU000TAB2)**

Esta documentação é válida para todas as versões do Consistem ERP.

## **Pré-Requisitos**

Não há.

#### **Acesso**

Módulo: Entradas - Compras E-Procurement

Grupo: Configurações de Compras E-Procurement

[Configuração de Compras - E-Procurement \(CCESU000\)](https://centraldeajuda.consistem.com.br/pages/viewpage.action?pageId=102867370)

## **Visão Geral**

O objetivo deste programa é configurar as opções para as solicitações de compra.

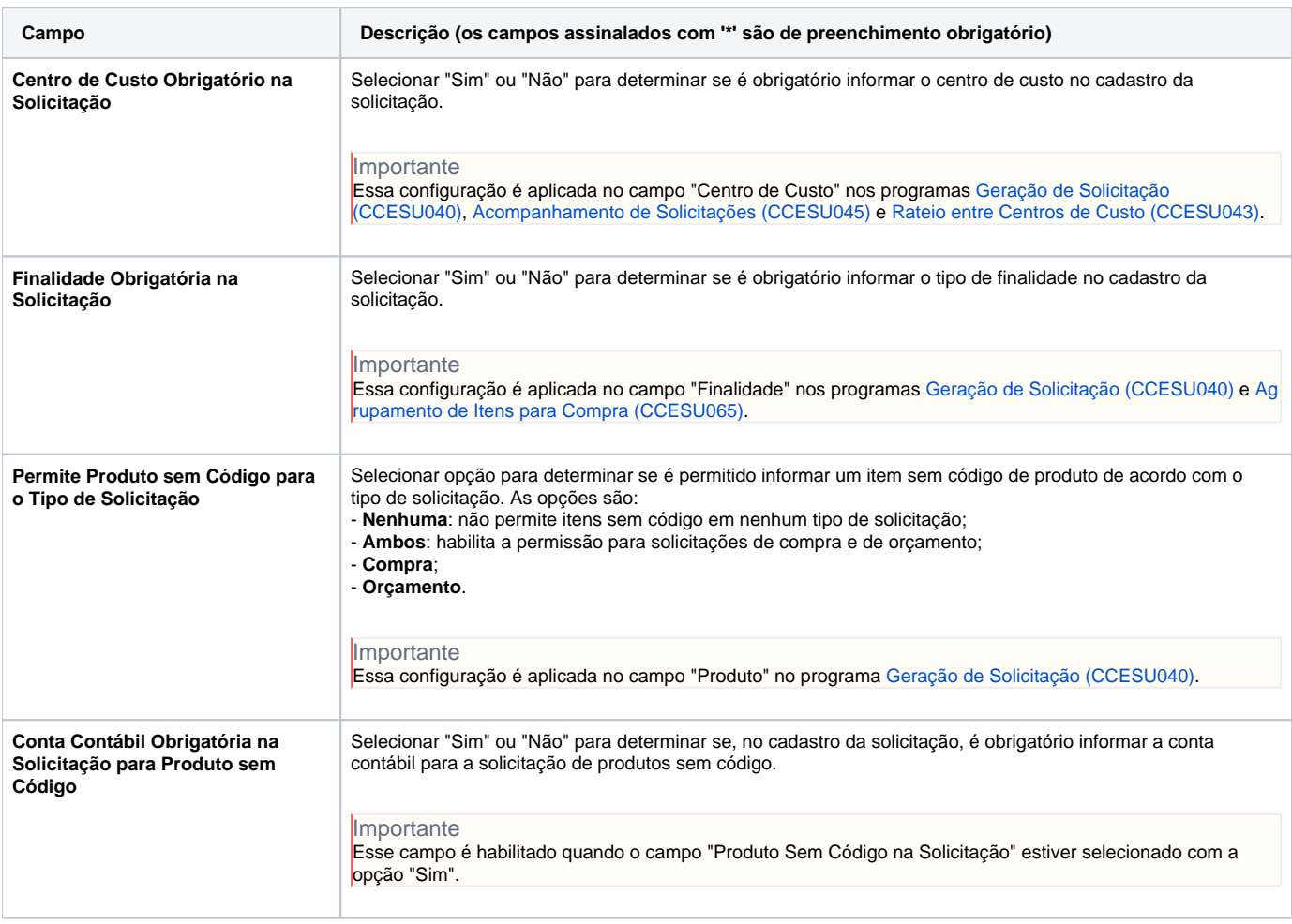

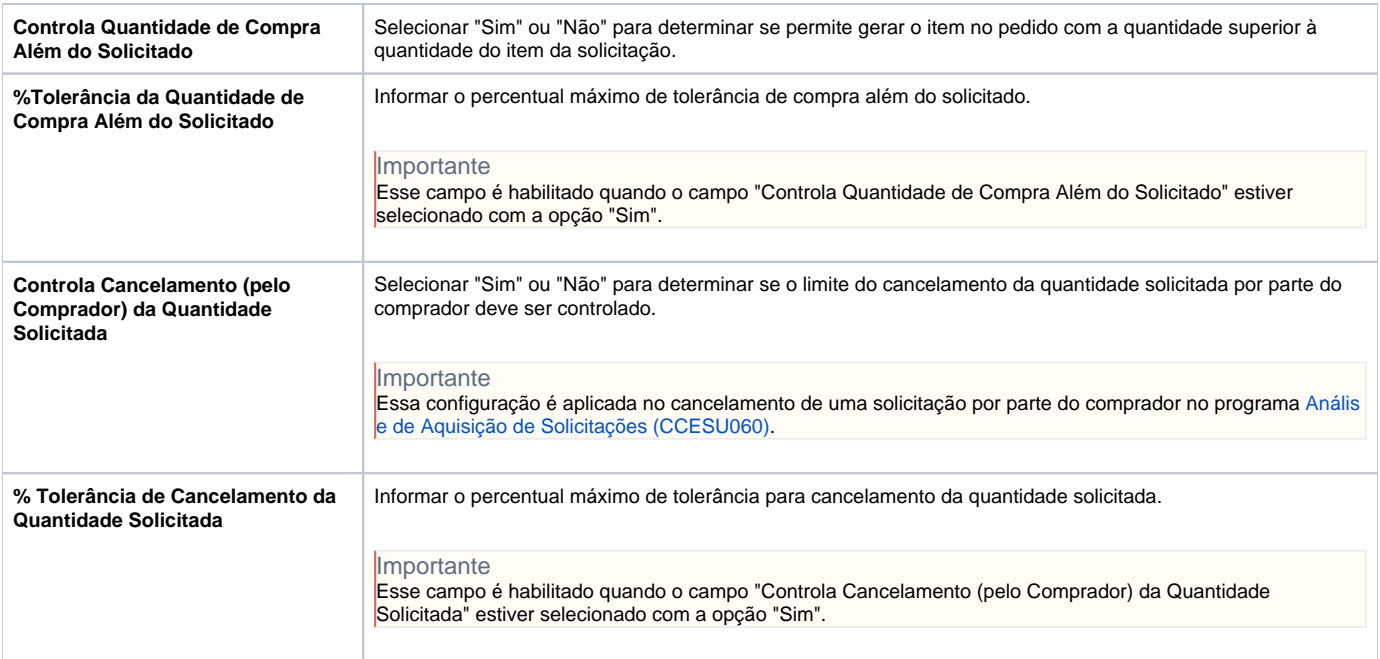

### **Processos Relacionados**

[Alterar solicitação de compra](https://centraldeajuda.consistem.com.br/pages/viewpage.action?pageId=2049510)

[Cancelar solicitação de compra](https://centraldeajuda.consistem.com.br/pages/viewpage.action?pageId=2049512)

[Aprovar orçamento de solicitação de compra](https://centraldeajuda.consistem.com.br/pages/viewpage.action?pageId=2049518)

[Gerar solicitação de compra](https://centraldeajuda.consistem.com.br/pages/viewpage.action?pageId=2049570)

Atenção

As descrições das principais funcionalidades do sistema estão disponíveis na documentação do [Consistem ERP Componentes.](http://centraldeajuda.consistem.com.br/pages/viewpage.action?pageId=56295436) A utilização incorreta deste programa pode ocasionar problemas no funcionamento do sistema e nas integrações entre módulos.

Exportar PDF

Esse conteúdo foi útil?

Sim Não